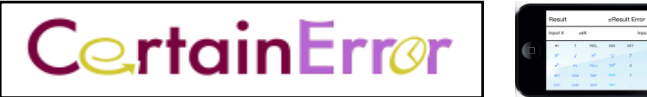

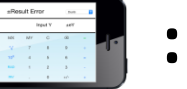

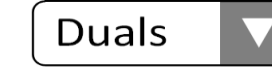

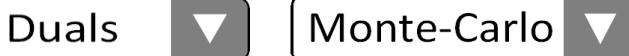

## **ADD A RESUME SKILL ITEM**

*Want to impress potential schools or employers?*

Include '**Mastery of CertainError Uncertainty Calculator**' on your Resume skill list

**To achieve mastery**, use the CertainError Calculator to complete the 8 exercises on the PROBLEMS document to earn points. Need clues? Follow the detailed steps on each worksheet of the STEPS spreadsheet.

Save the completed spreadsheet and check your answers with the ANSWERS spreadsheet.

Your completed and saved spreadsheet documents and verifies this to any school or employer.

## **OVERVIEW OF PROBLEMS**

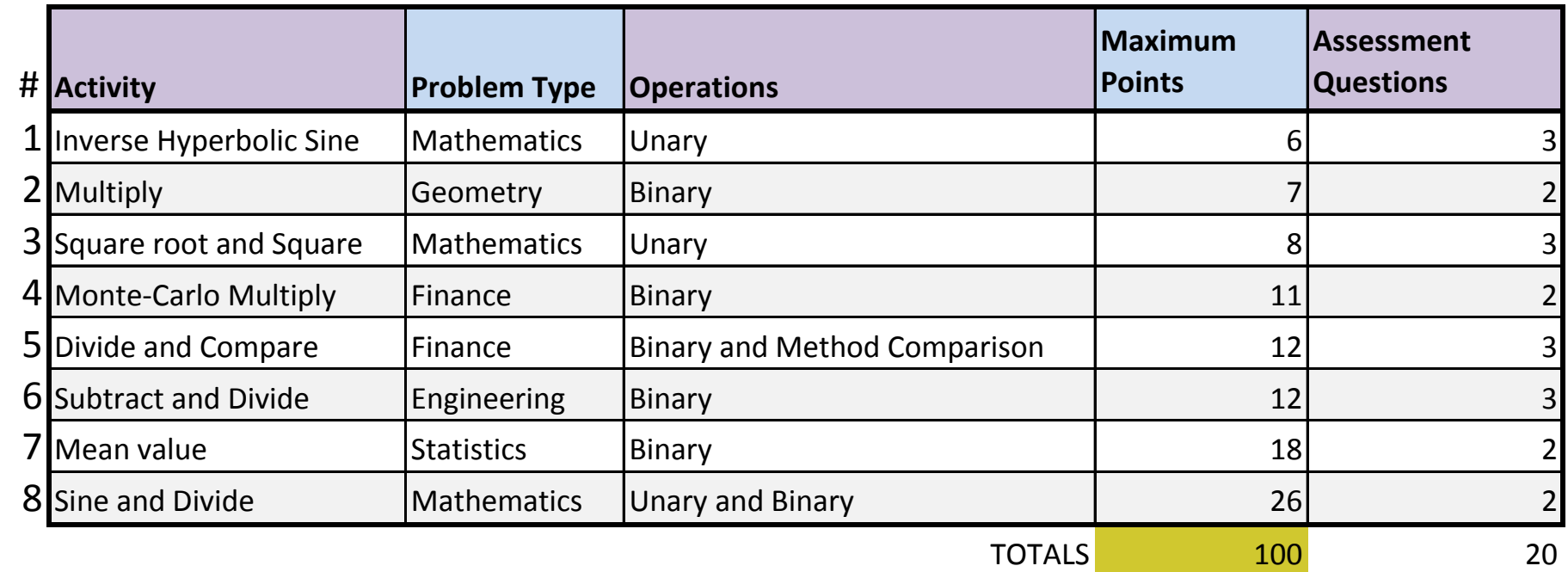

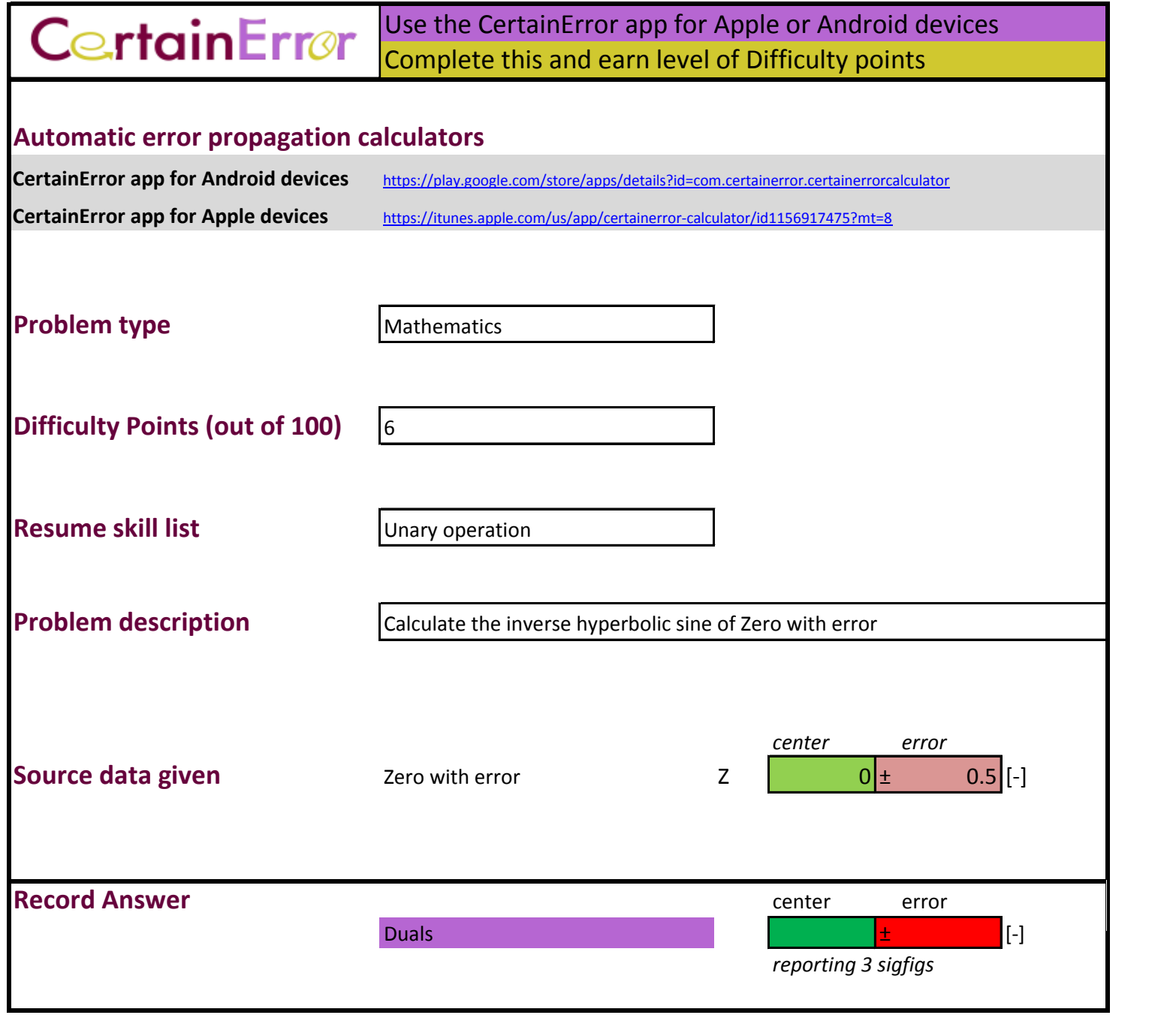

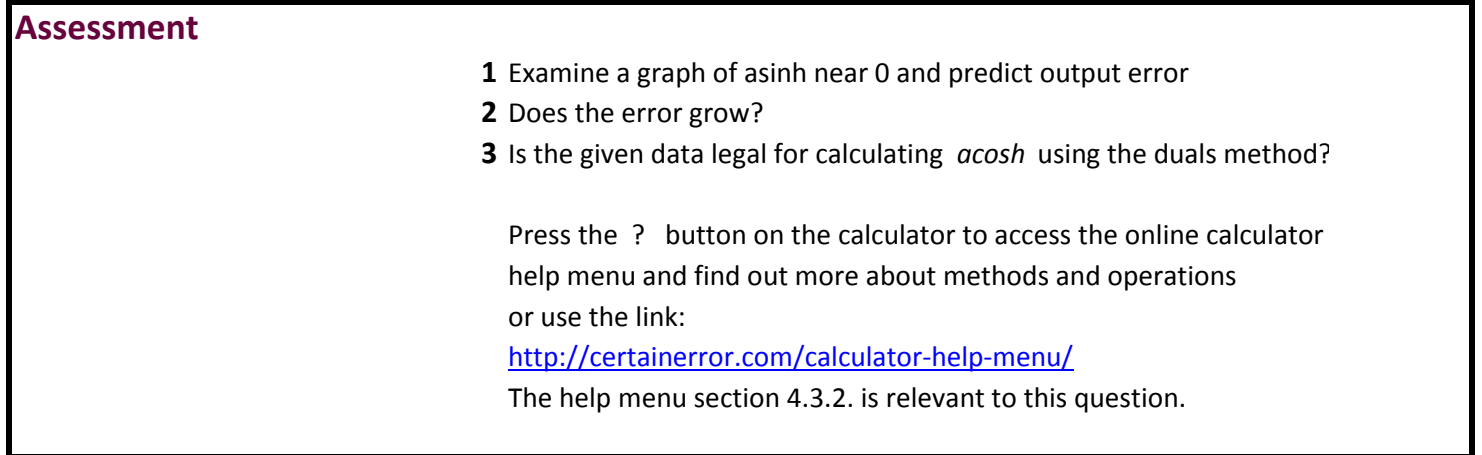

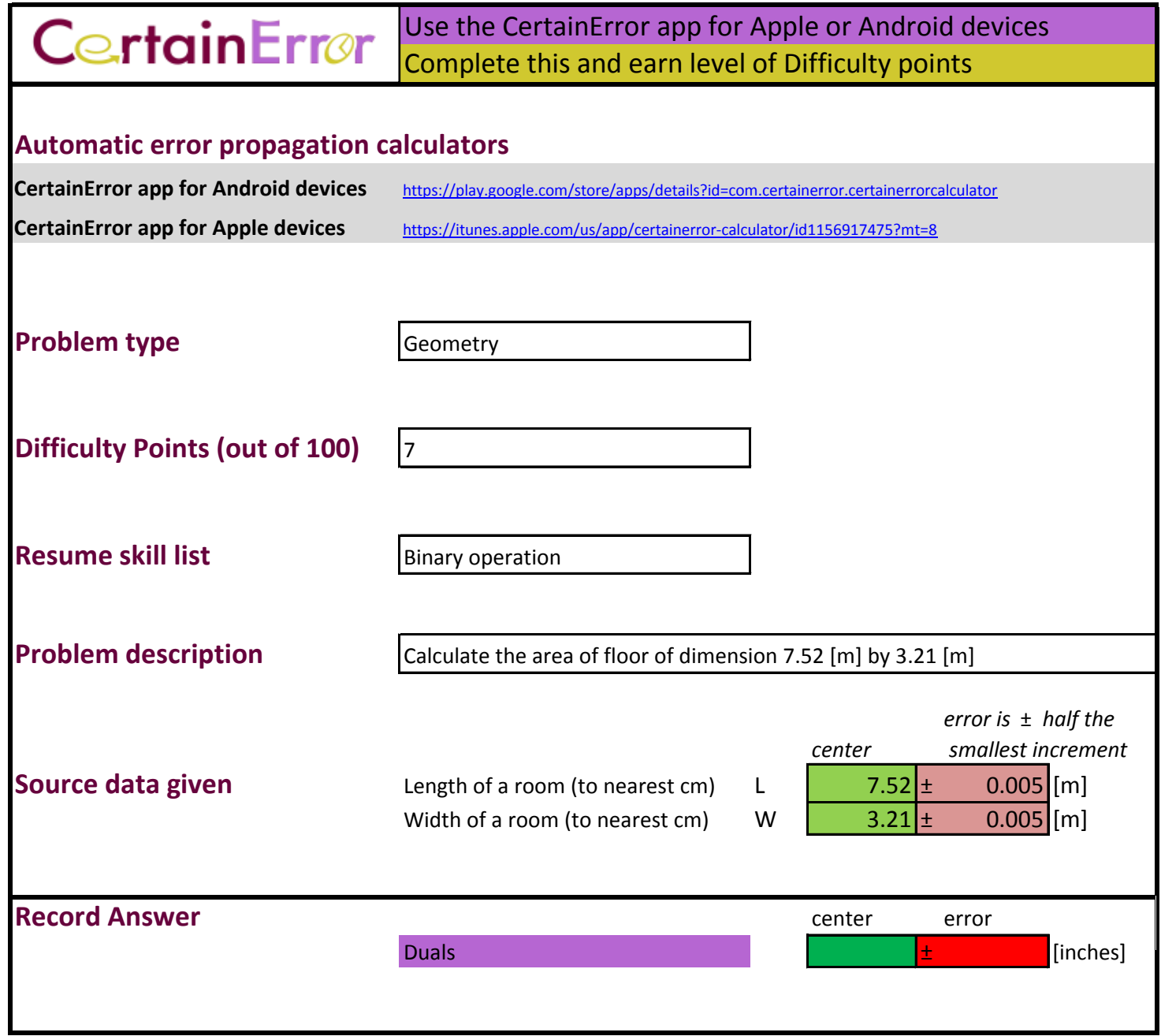

**Assessment**

- **1** Estimate the relative error in percent
- **2** Is the error acceptable?

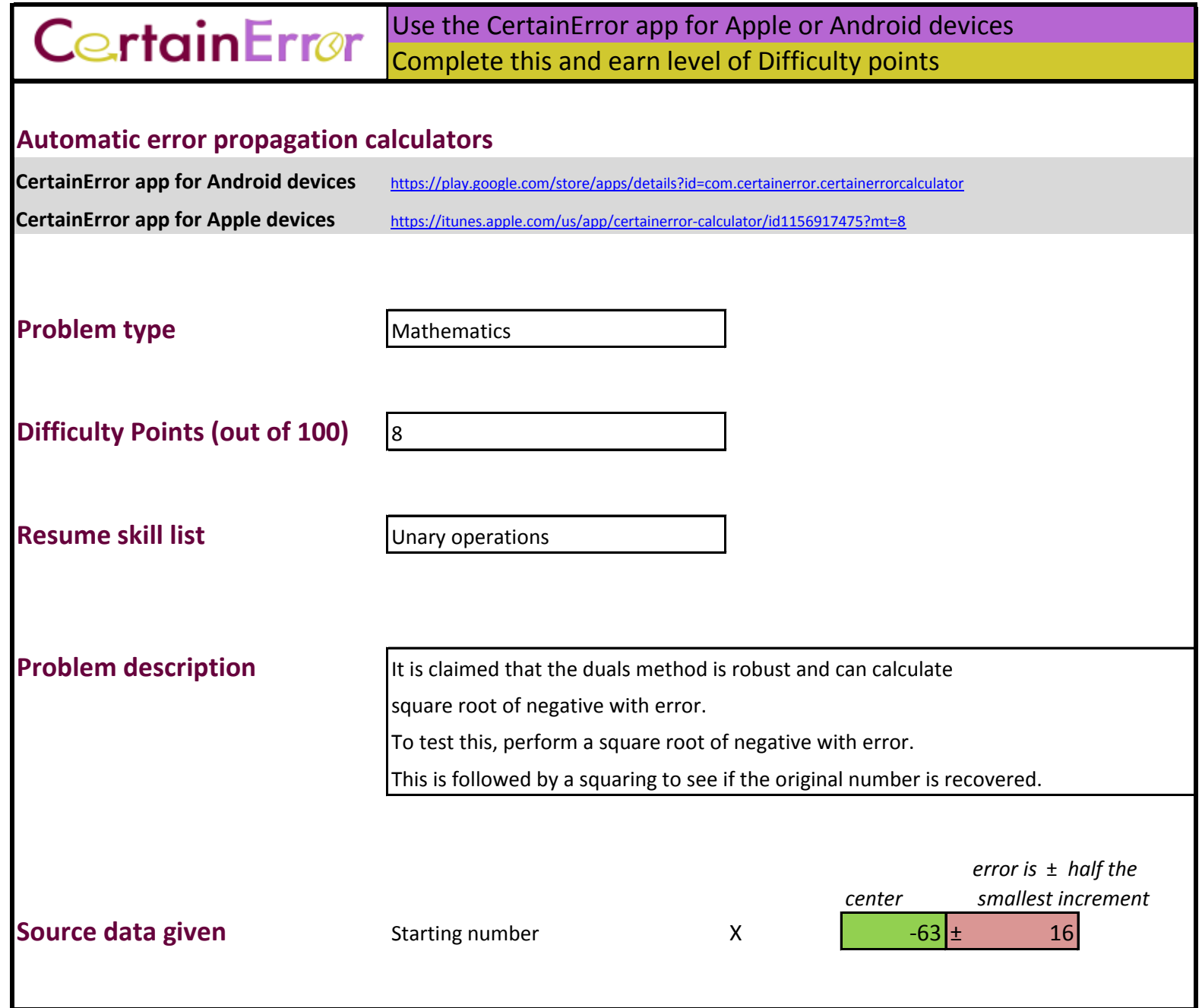

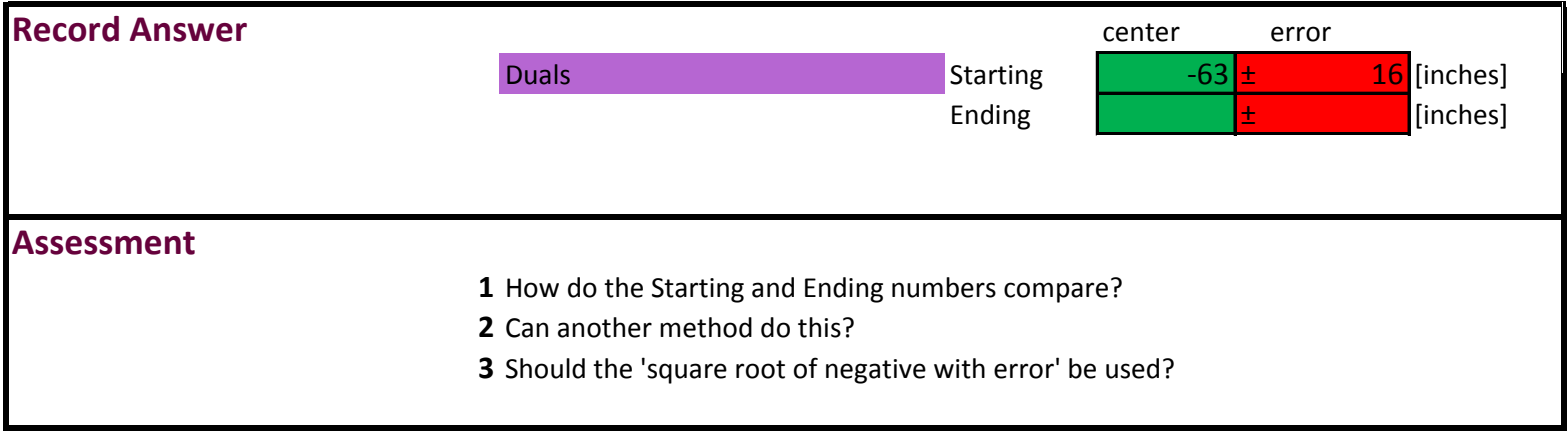

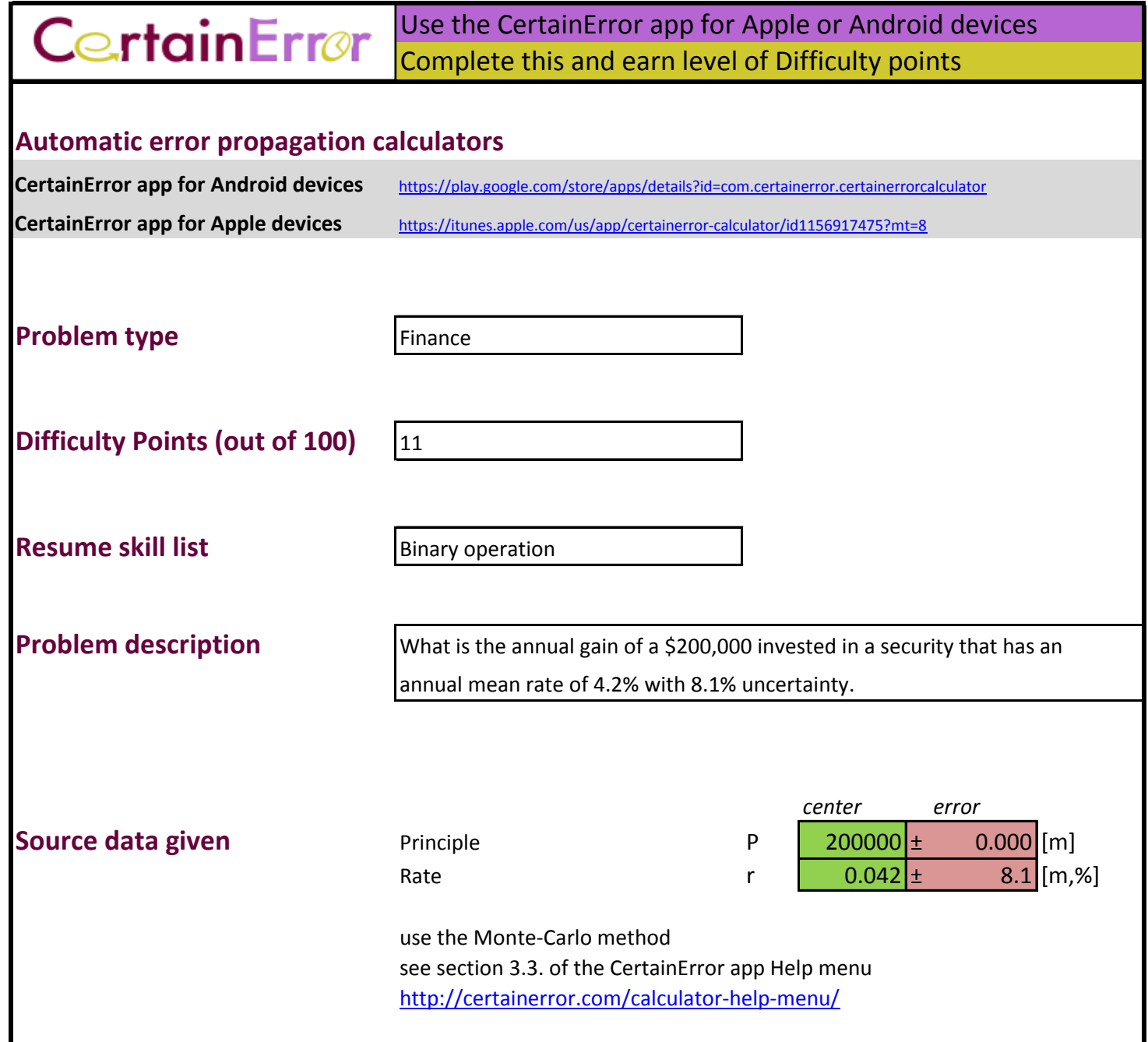

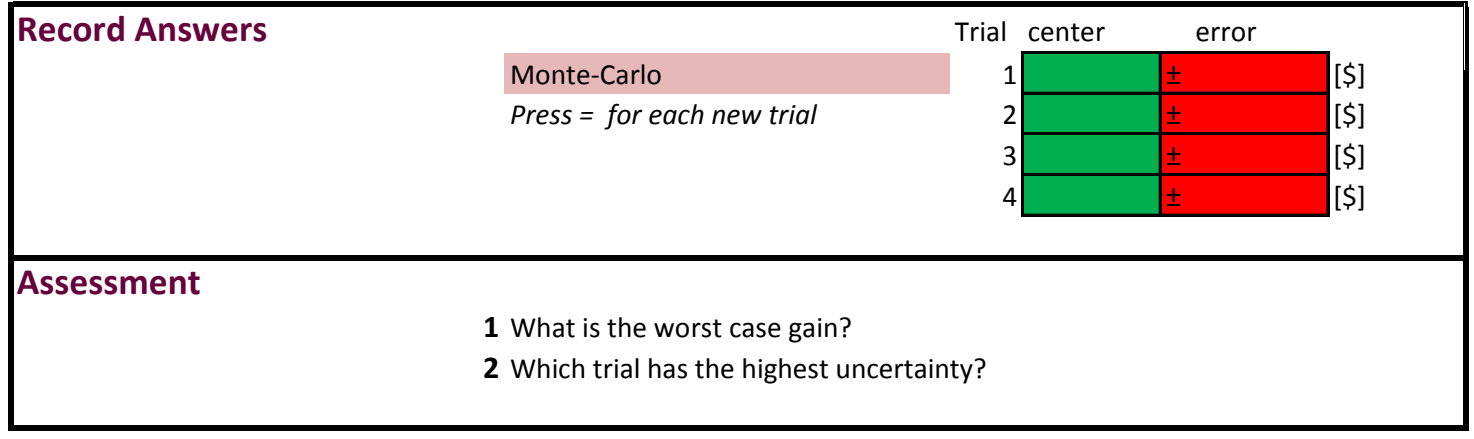

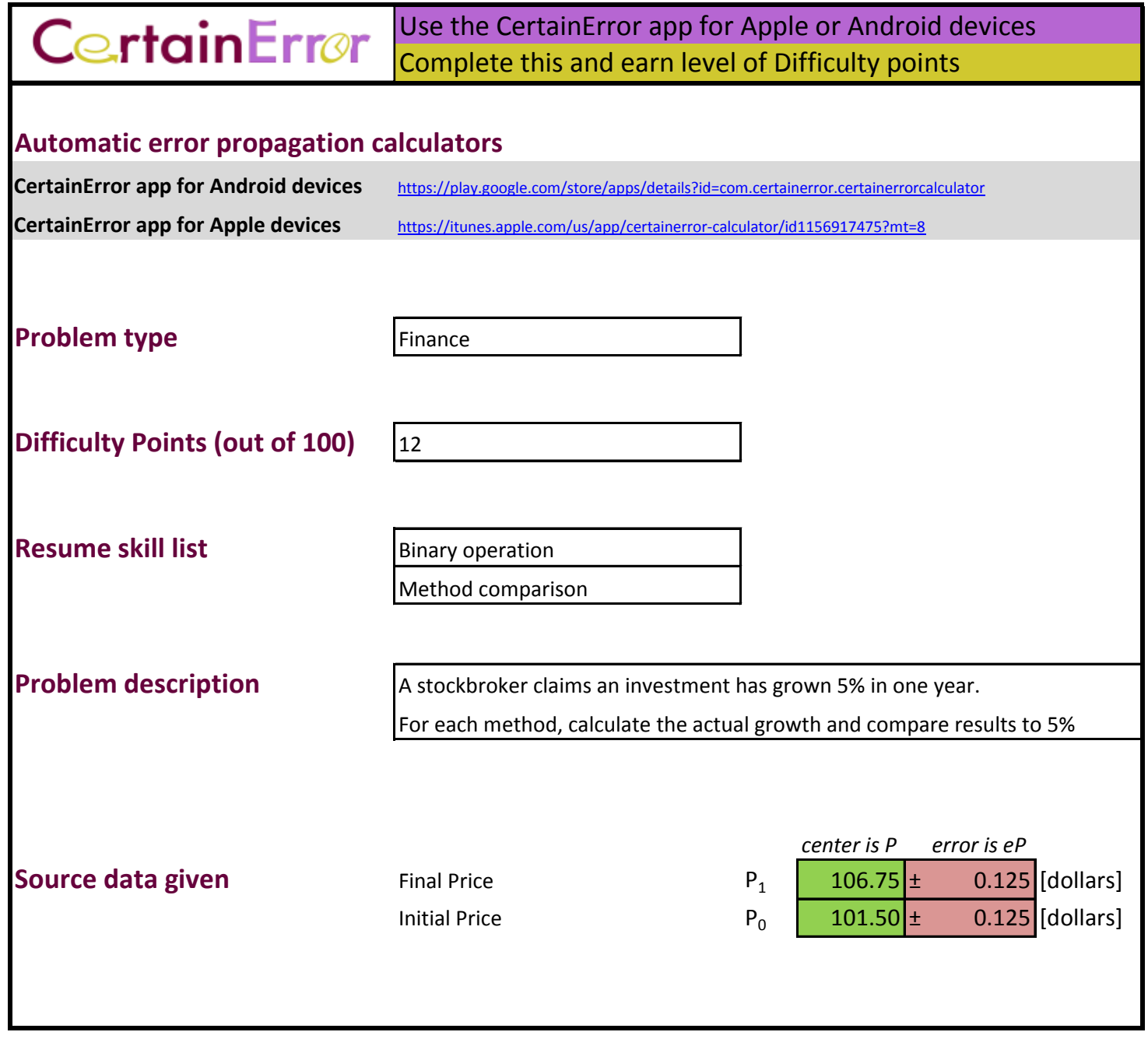

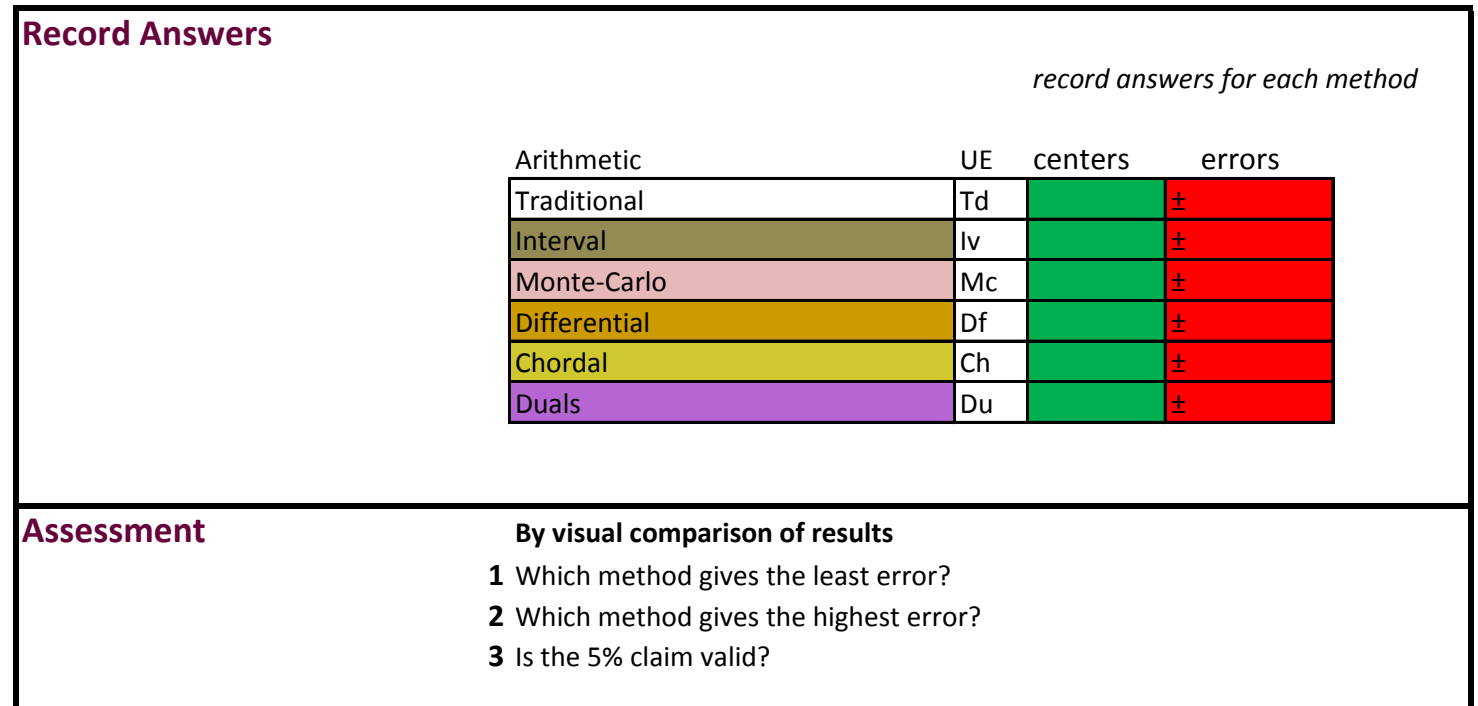

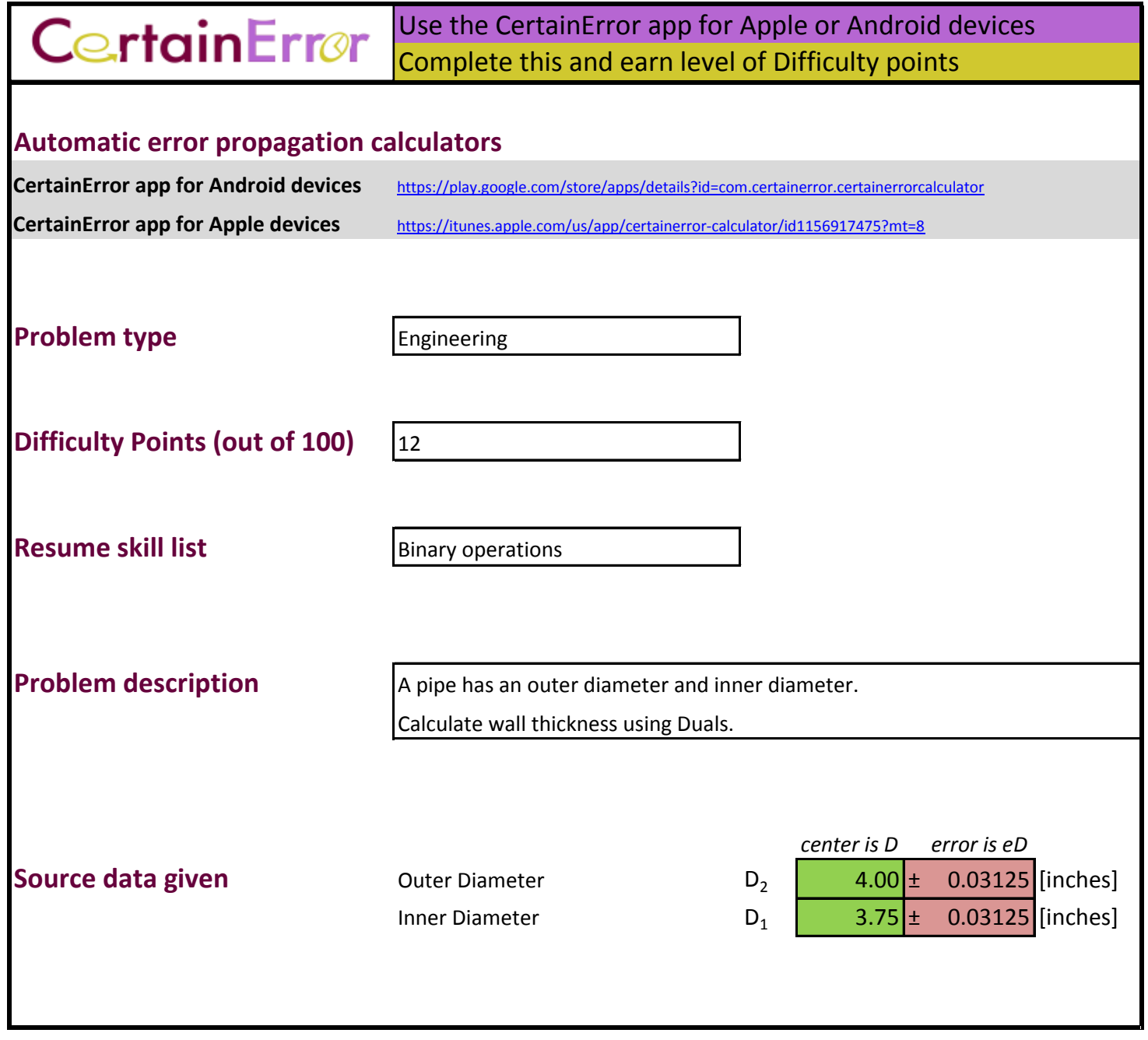

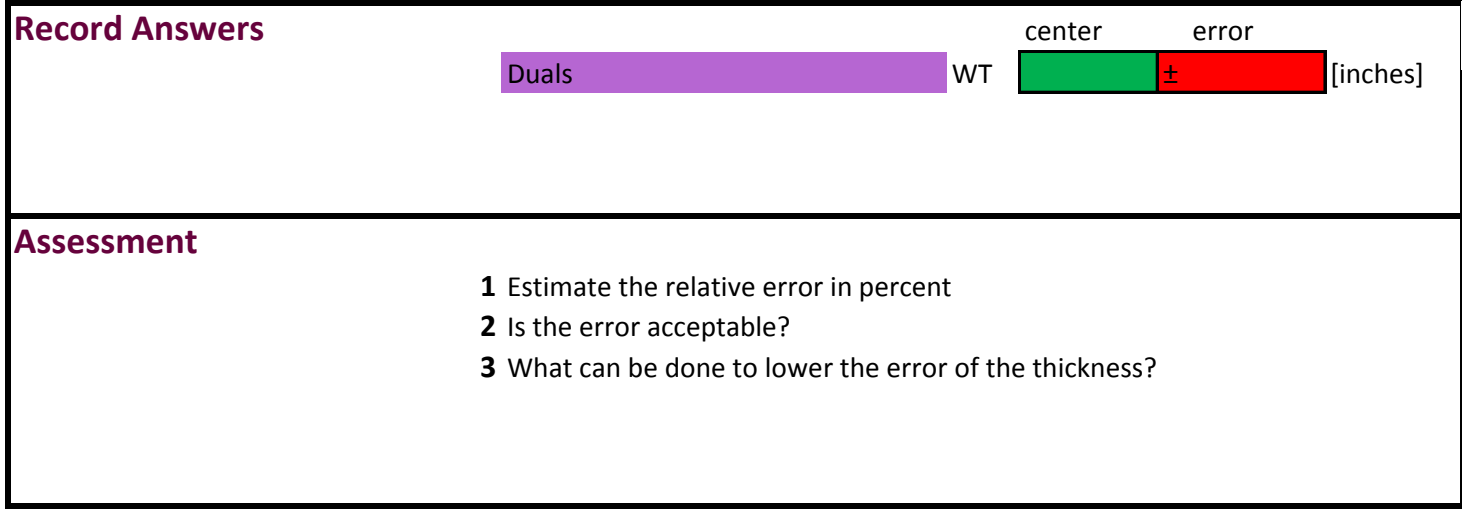

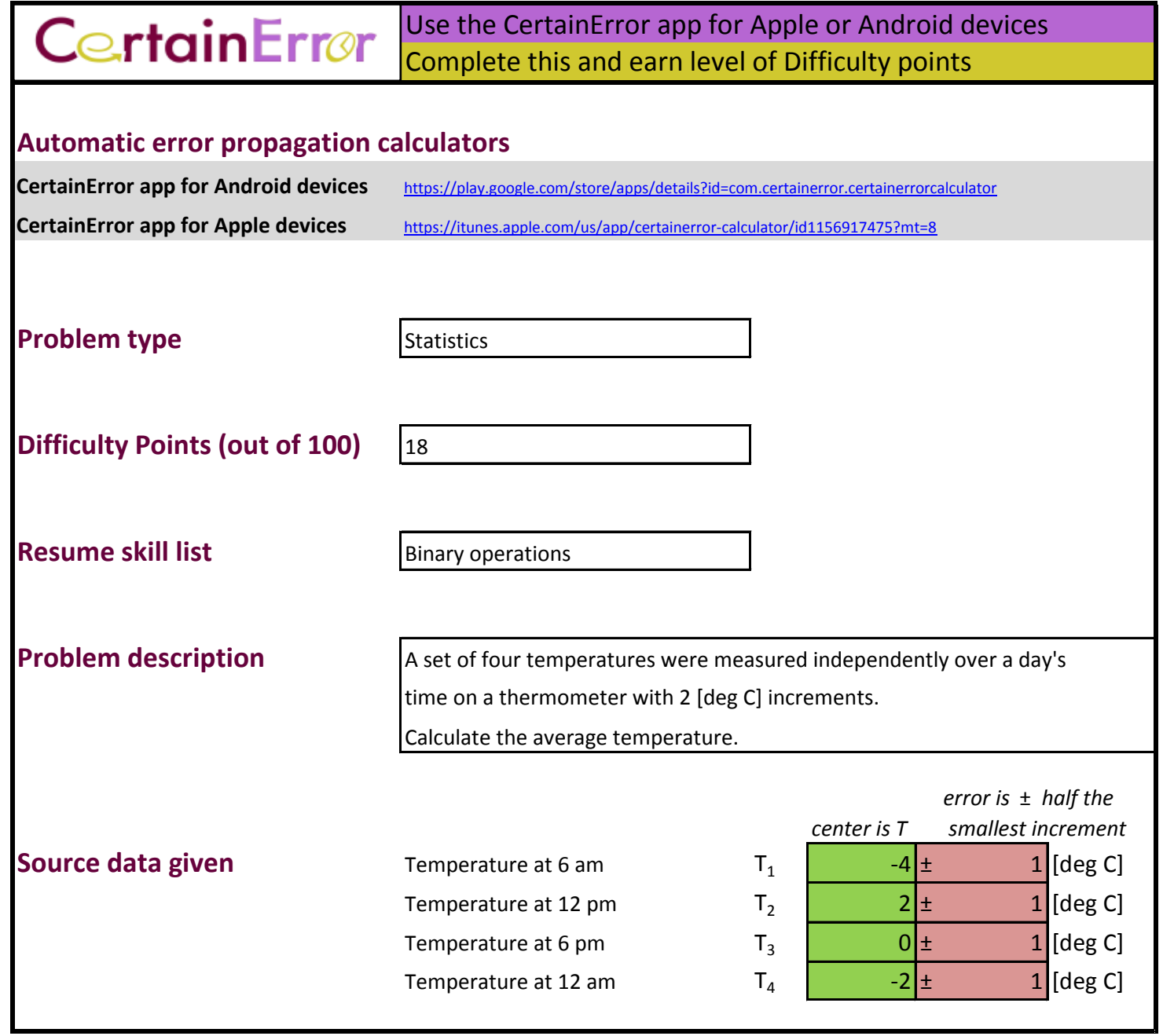

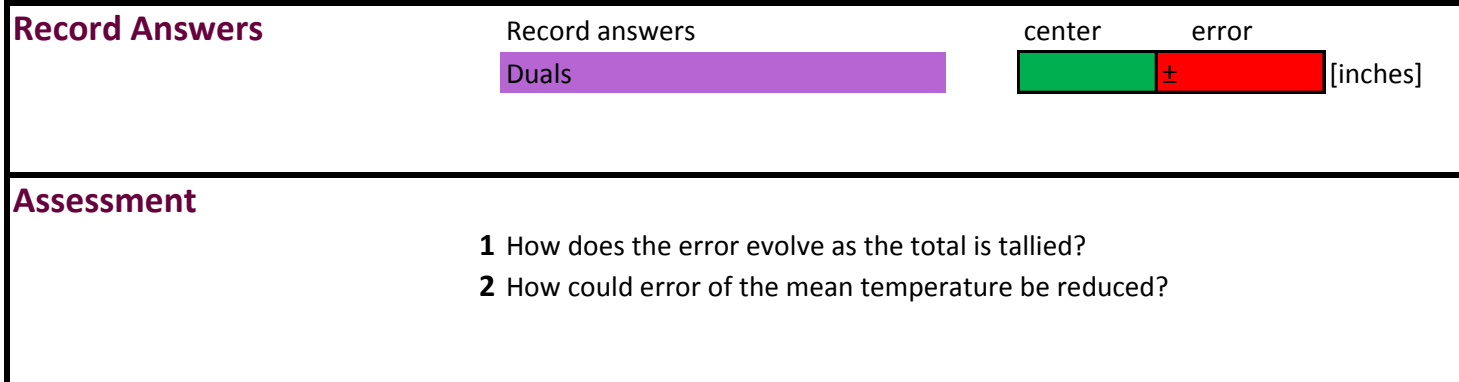

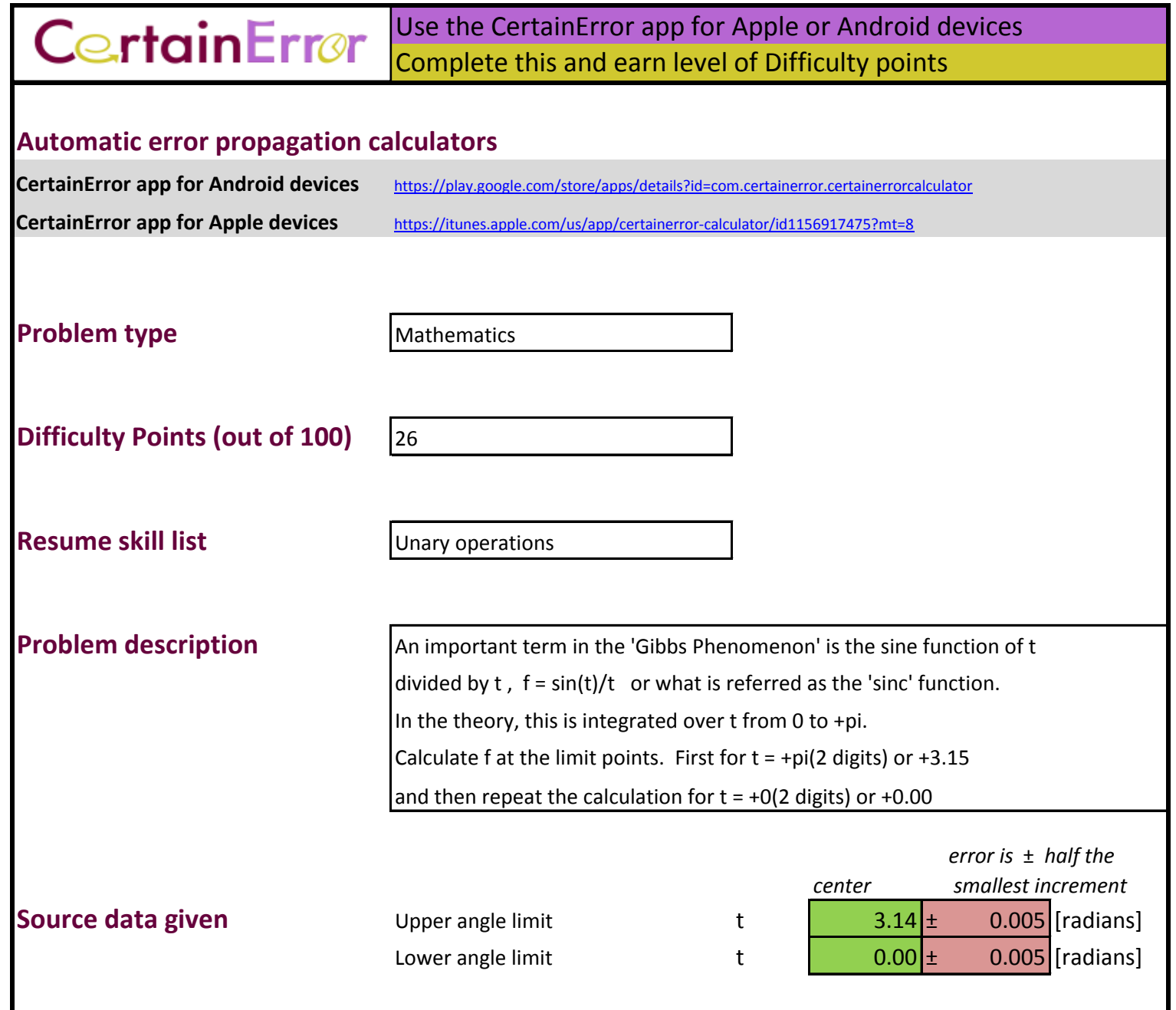

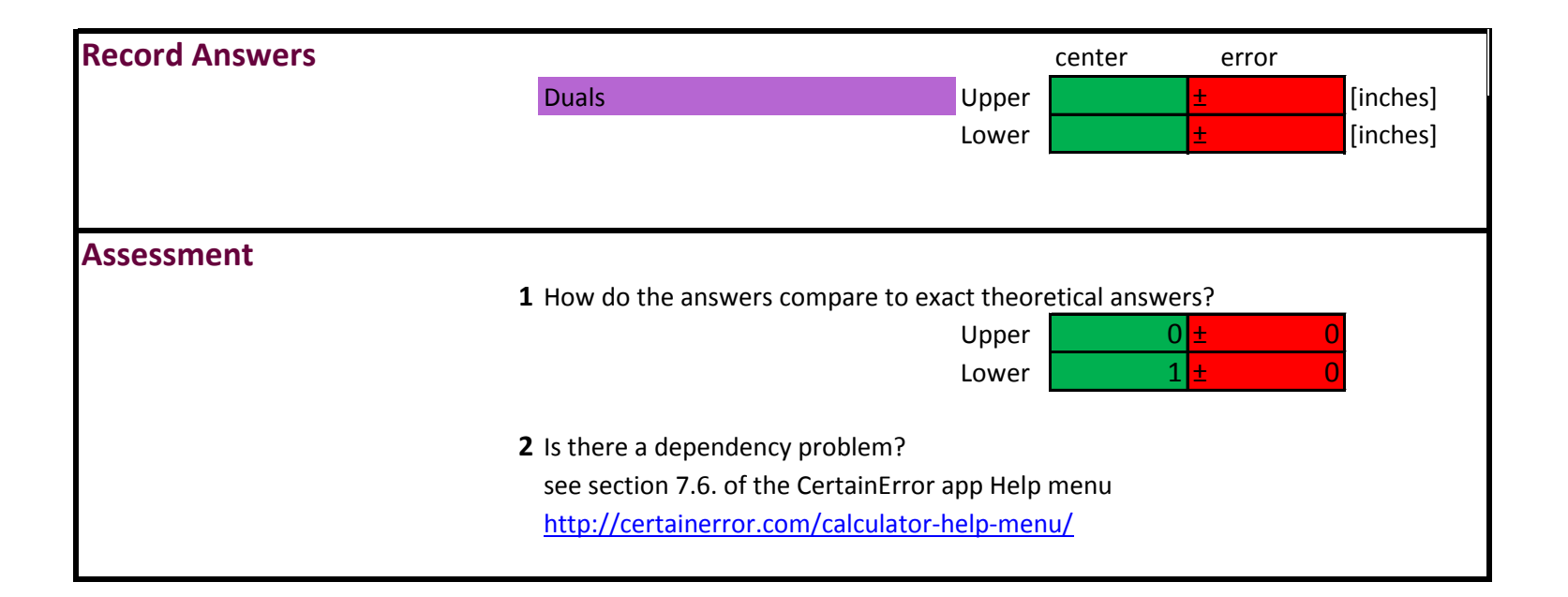